## Internet Explorer

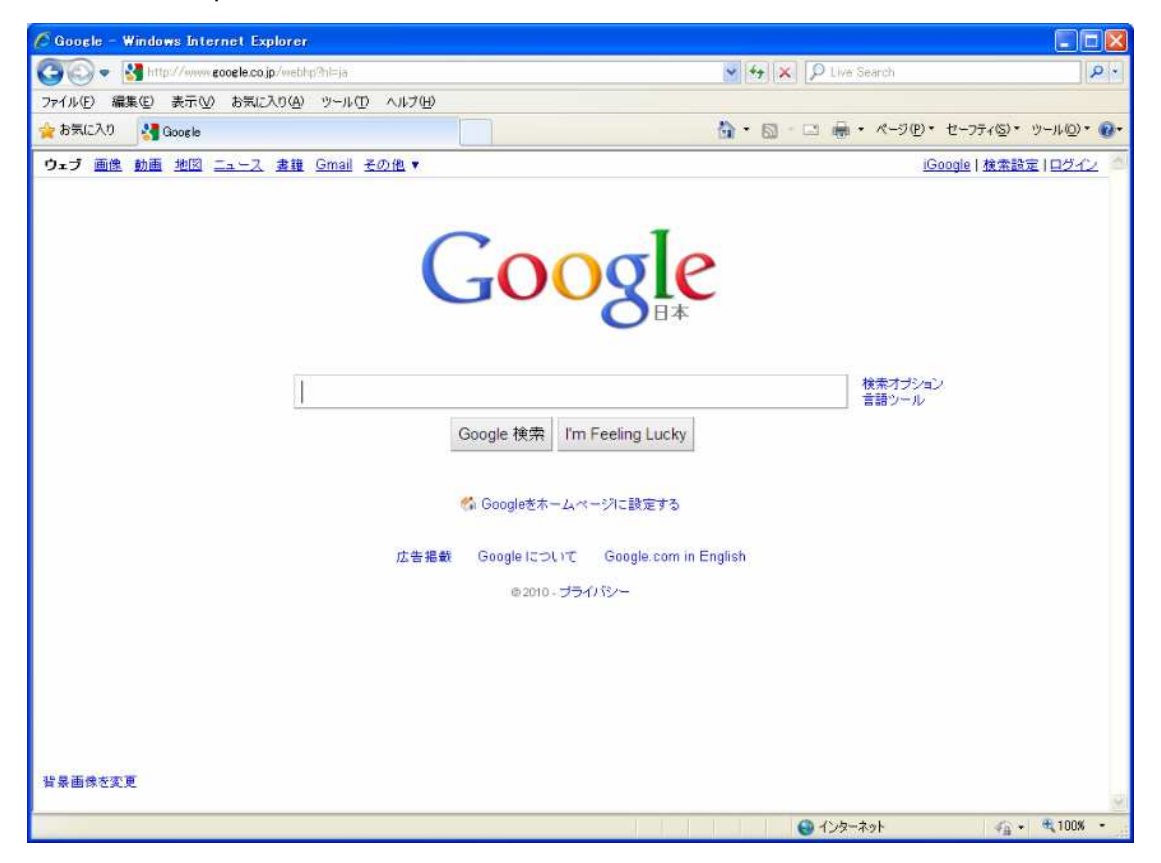

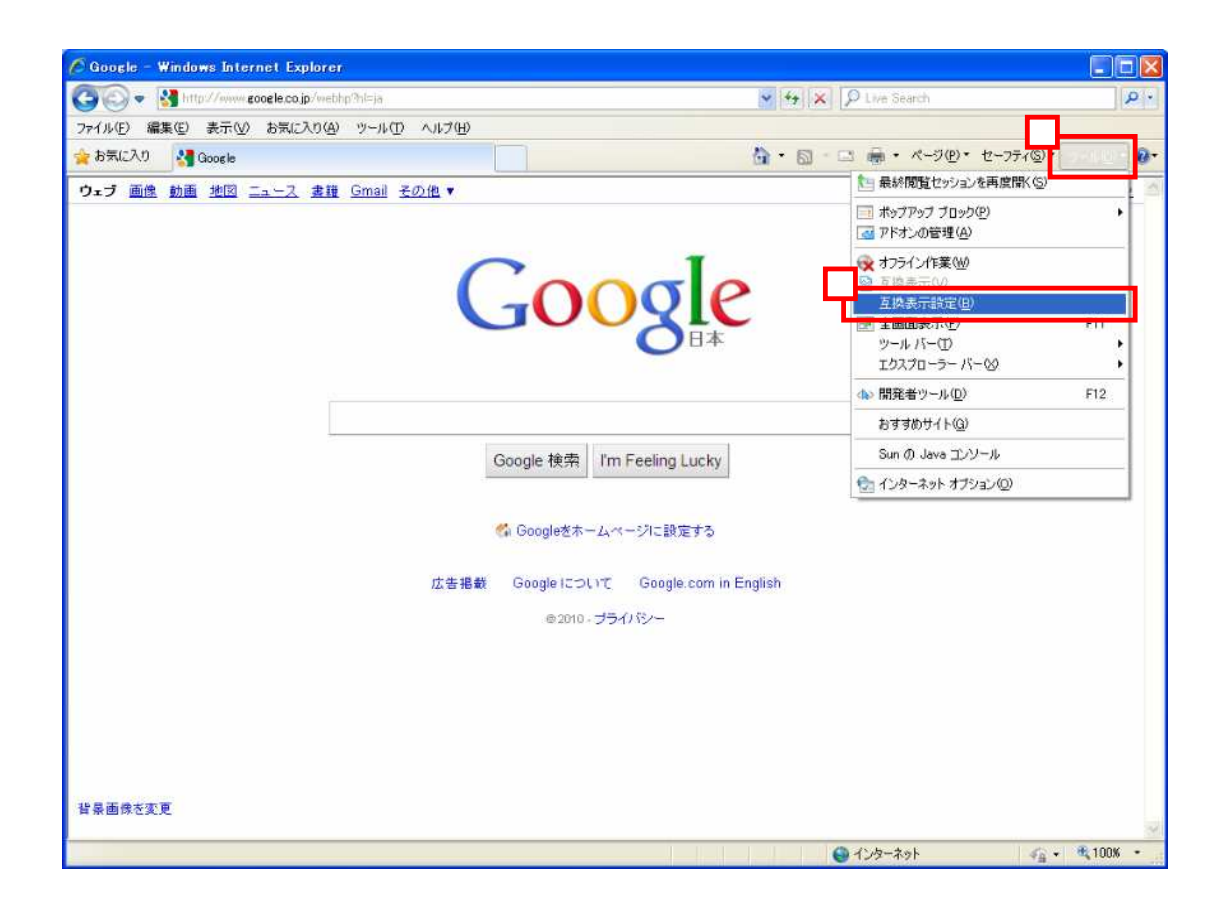

nishi.or.jp

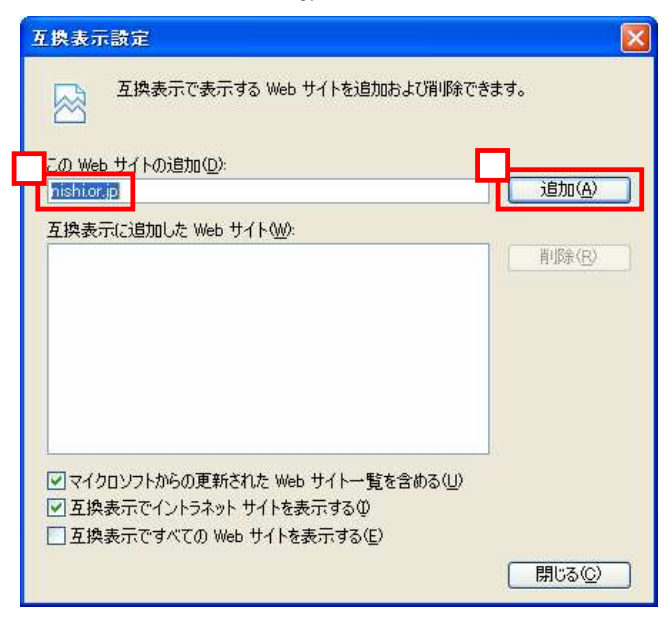

## nishi.or.jp

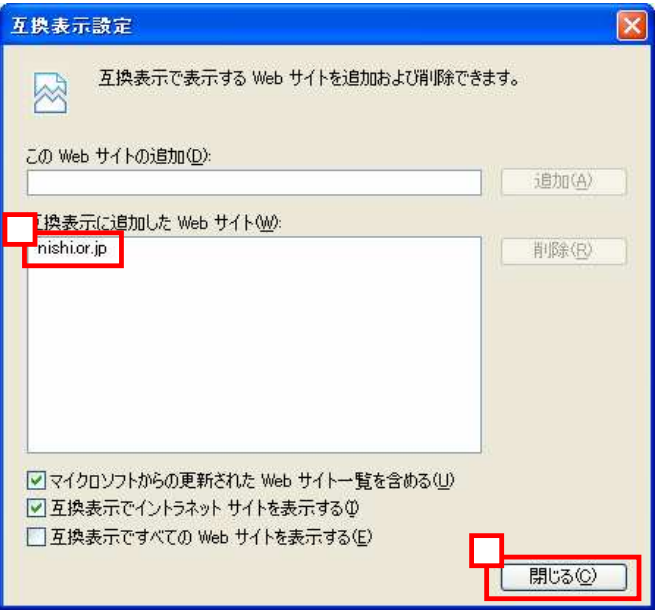

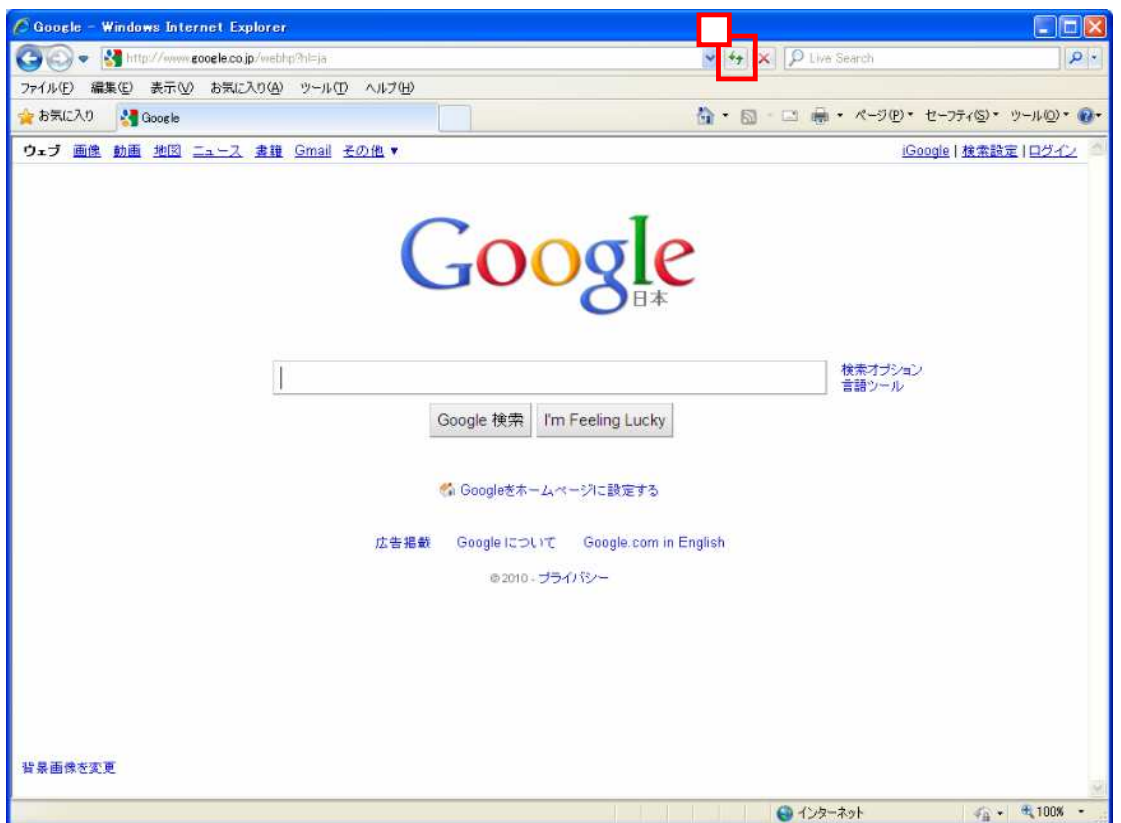

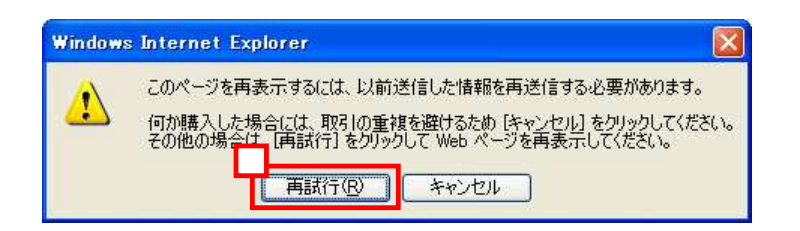